## PHP for the World Wide Web Visual Quickstart Guide

Address Contact Person Mobile Number Email

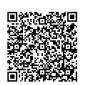

{value\_address} {value\_contact\_person} {value\_mobile\_number} {value\_email}

Written for beginners in PHP, this visual, task-based guide gets users up and running with the basics of PHP, starting with basic syntax, testing scripts, working with variables, creating Web applications, and more. Throughout the book, sample scripts and projects show the reader just what they need to know, and a companion Web site offers every script available for downloading.

For more details, please visit https://scripts.goclixy.com/php-for-the-world-wide-web-visual-quickstart-guide-21194